## Introduction to Computer **Graphics**

Kadi Bouatouch IRISA Email: kadi@irisa.fr

IRISA

## Applications

- Simulators (flight, driving) Simulators (flight, driving)
- Mechanical CAD (Computer Mechanical CAD (Computer Aided Design)

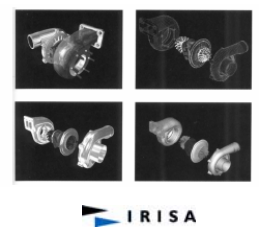

### What is Computer Graphics?

Computer graphics deals with:

- Geometric modeling: creating mathematical models of 2D and 3D objects.
- Rendering: producing images given these models.
- Animation: defining/representing time dependent behavior of objects.

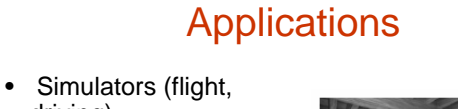

- driving) • Mechanical CAD (Computer Aided Design)
- Architectural visualization
- Virtual reality Virtual reality • Advertising

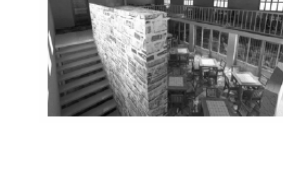

IRISA

**LIRISA** 

# Applications

- Computer games
- Special effects
- Computer art

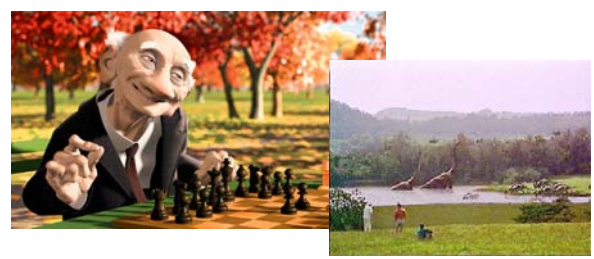

IRISA

### What is Computer Graphics?

- Computer graphics deals with:
	- Geometric modeling : creating mathematical models of 2D and 3D objects.
	- Rendering: producing images given these models.
	- Animation: defining/representing time dependent behavior of objects.

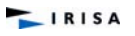

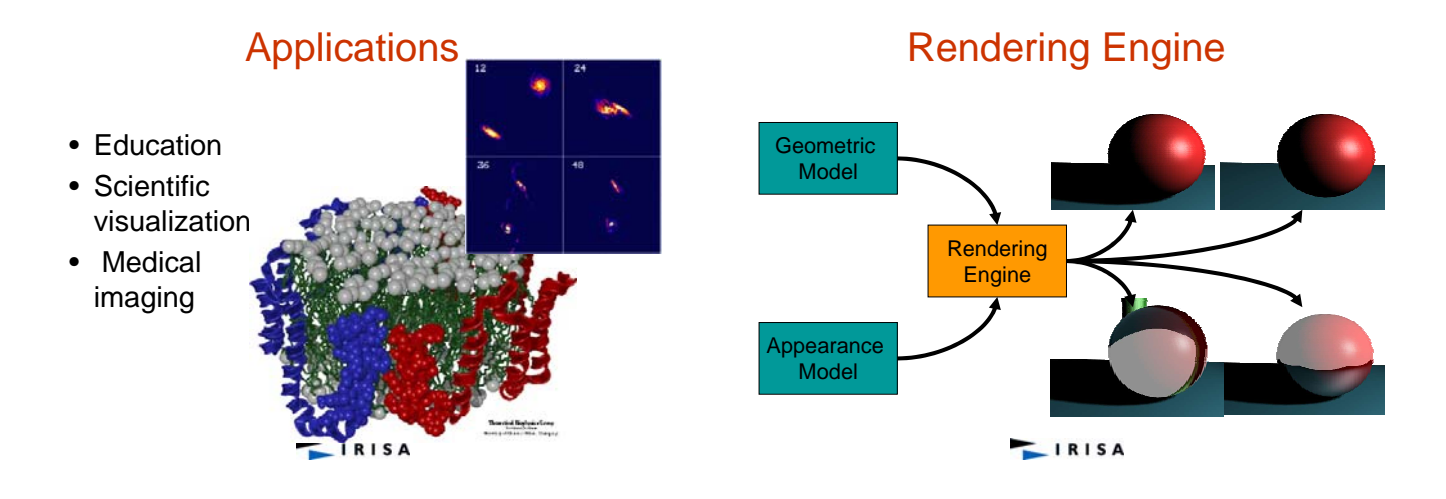

# Modeling

- From a concept (or a real object) to a geometric model representable on a computer.
- Example: a sphere can be described by four real numbers: (x,y,z,r).
- Example: a polygon can be described by listing the coordinates of its vertices.

#### **LIRISA**

## Modeling: polygonal facets

- Facets sharing vertices
- Avoids data duplication

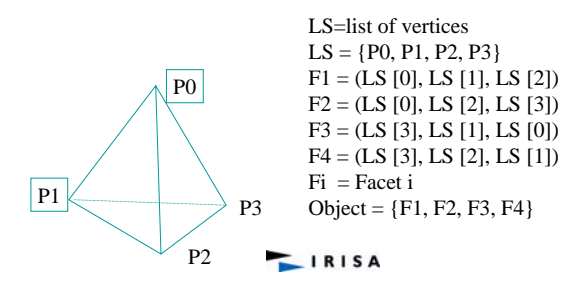

## **Modeling**

How to represent more complex shapes?

- Polygon meshes: a large collection of polygonal facets, connected with each other.
- Free Free-form surfaces: using low-degree polynomial functions.
- CSG: construct a shape by applying boolean operations on primitive shapes.

IRISA

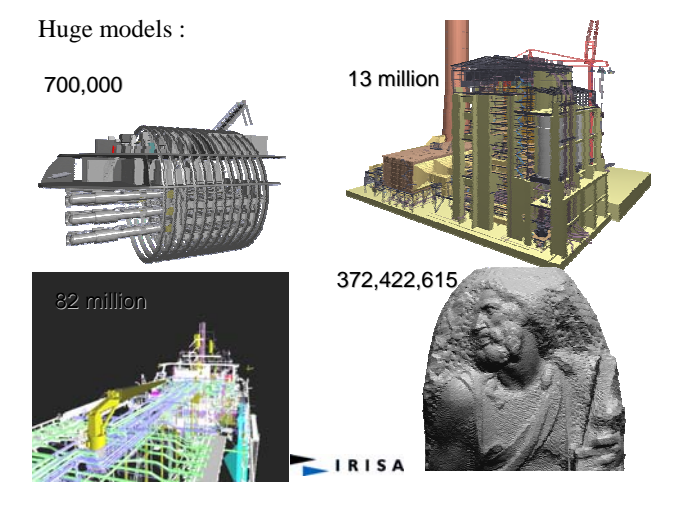

# Modeling: Sweeping, revolution

• Extrusion

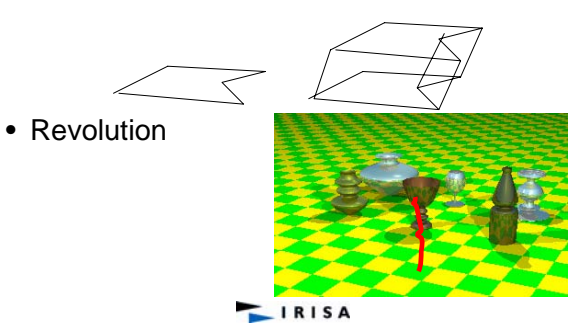

### Modeling: CSG examples

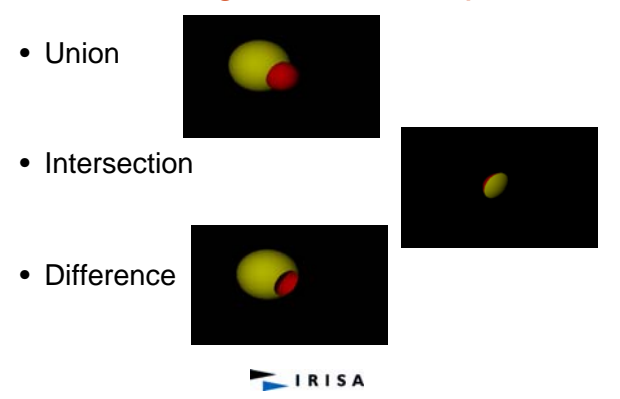

# Objets CSG

- Description of complex shapes
- Definition
	- $-$  Object = set of points
	- Object = sphere, cylinder, cone, box, …
	- $-$  Object = Obj1 bop Obj2
	- bop = union, intersection, difference

**LIRISA** 

# Modeling: CSG examples

• Binary tree :

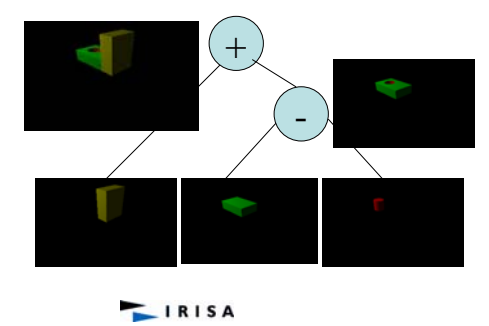

# Modeling: Parametric Surfaces

- Free form curves and surfaces
- Defined with control points

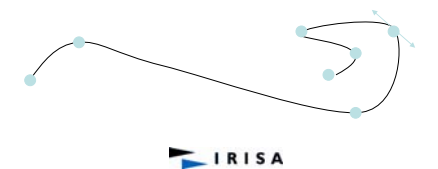

## Surfaces splines

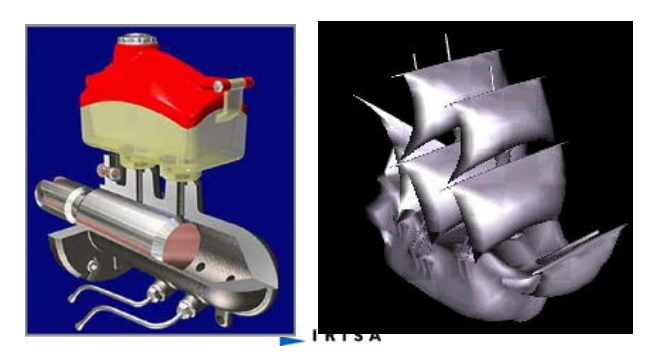

# Modeling: Parametric Surfaces

Tensor product of parametric curves, functions of u and v.

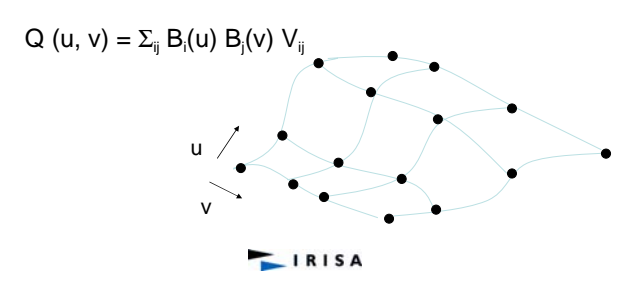

# Rendering

• Given a scene and viewing parameters, produce an image = a 2D array of pixels.

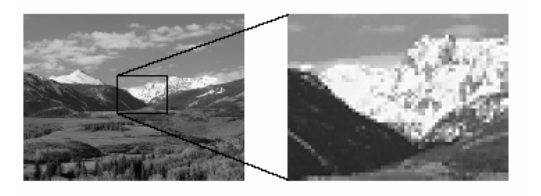

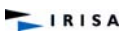

## **Rendering**

#### Important sub-tasks:

- Scan conversion: Which pixels in the image are covered by each object?
- Visible surface algorithms: What is visible at each pixel of the image?
- Illumination and shading: What color should be assigned to each pixel?

#### **LIRISA**

### Surface Appearance

- Surface: Appearance
	- What are the properties of material?
	- How the surface reacts to light?
	- In what direction and what part of the spectra is it reflecting?
	- Is it fuzzy?
	- Is the surface bumped like metal?
	- etc.

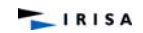

### Animation

- How to define complex time-dependent behavior of objects?
- Examples:
	- Automatic inbetweening (interpolation keyframes).
- Physically-based simulation.

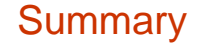

- How the image is created?
	- Put objects into the memory
	- Assign appearance and/or textures to their surfaces
	- Assign lights
	- Position camera(s)
	- Run the illumination algorithm: different techniques (scan conversion, ray tracing)
	- Display images

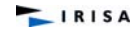

## **Context**

- Image Processing: from images to images
- Computer Vision: from images to models
- Computer Graphics: from models to images

### Wireframe model – Orthographic views

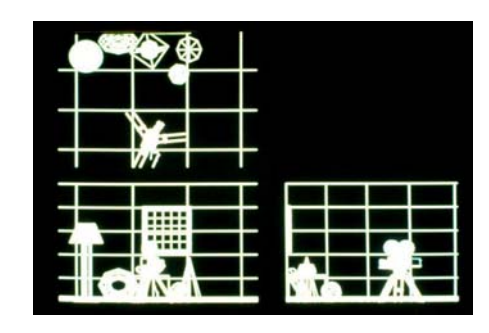

**LIRISA** 

**LIRISA** 

Examples of different effects

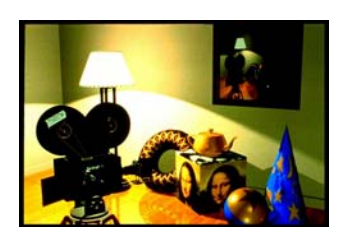

**IRISA** 

Perspective View

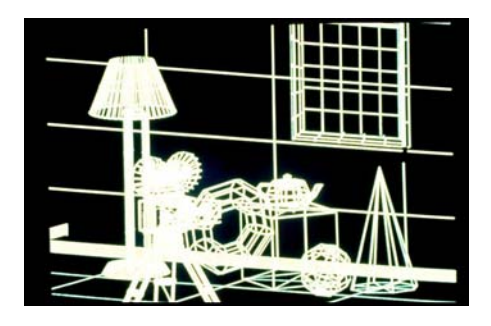

 $\begin{array}{c|c}\n\hline\n\end{array}$  IRISA

## Depth Cue

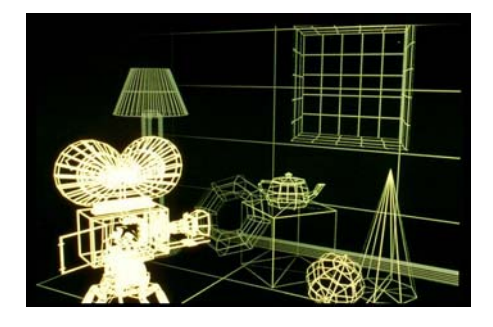

IRISA

## Constant Shading - Ambient

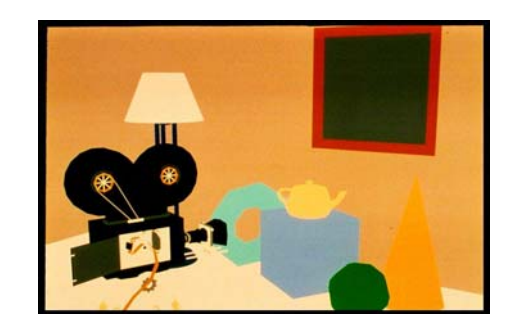

IRISA

### Hidden Line Removal – add colour

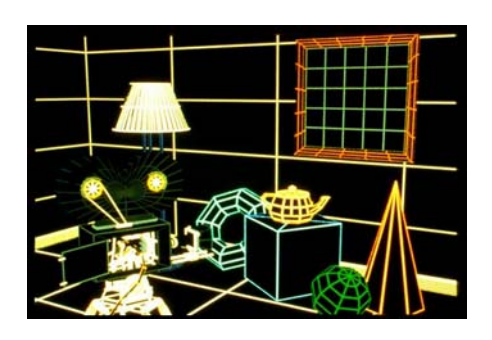

IRISA

### Faceted Shading - Flat

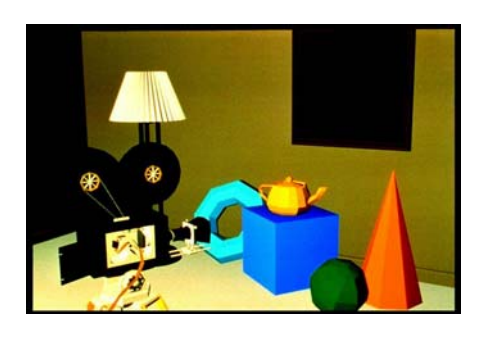

IRISA

### Gouraud shading, no specular highlights

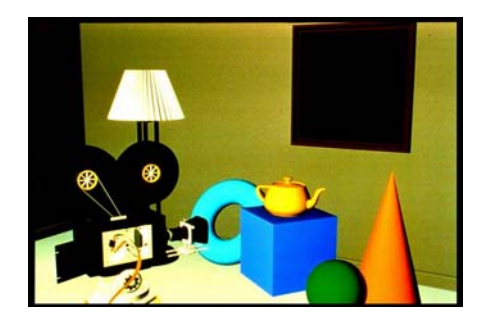

IRISA

### Phong shading

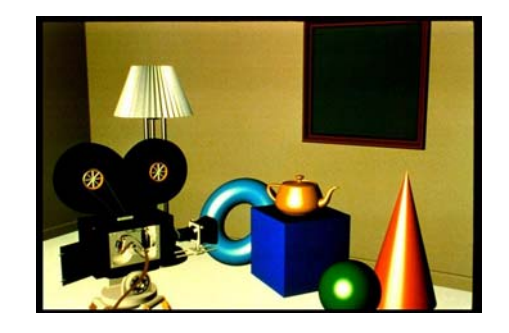

IRISA

## Specular highlights added

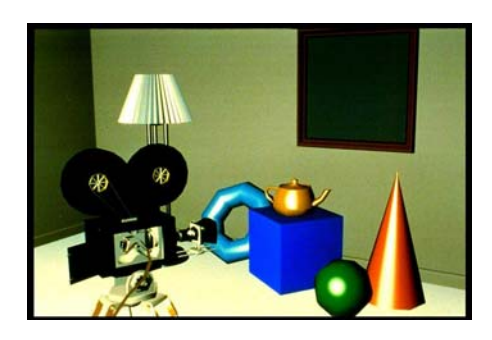

IRISA

# Texture mapping

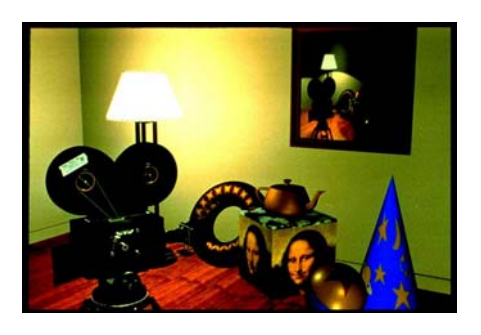

IRISA

# Texture mapping

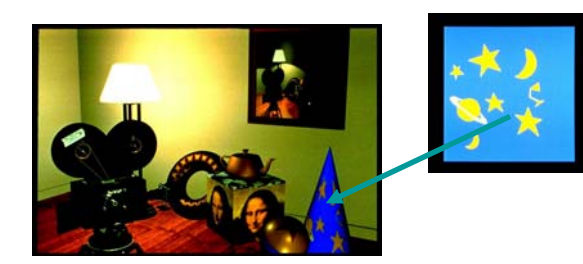

IRISA

# Reflections, shadows & Bump mapping

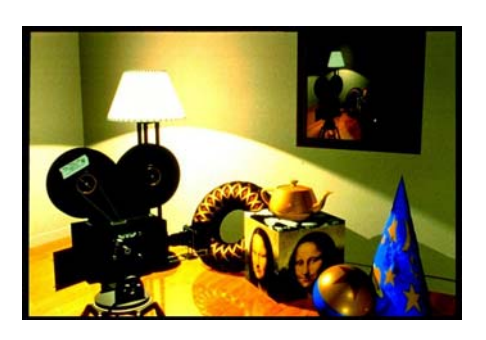

IRISA